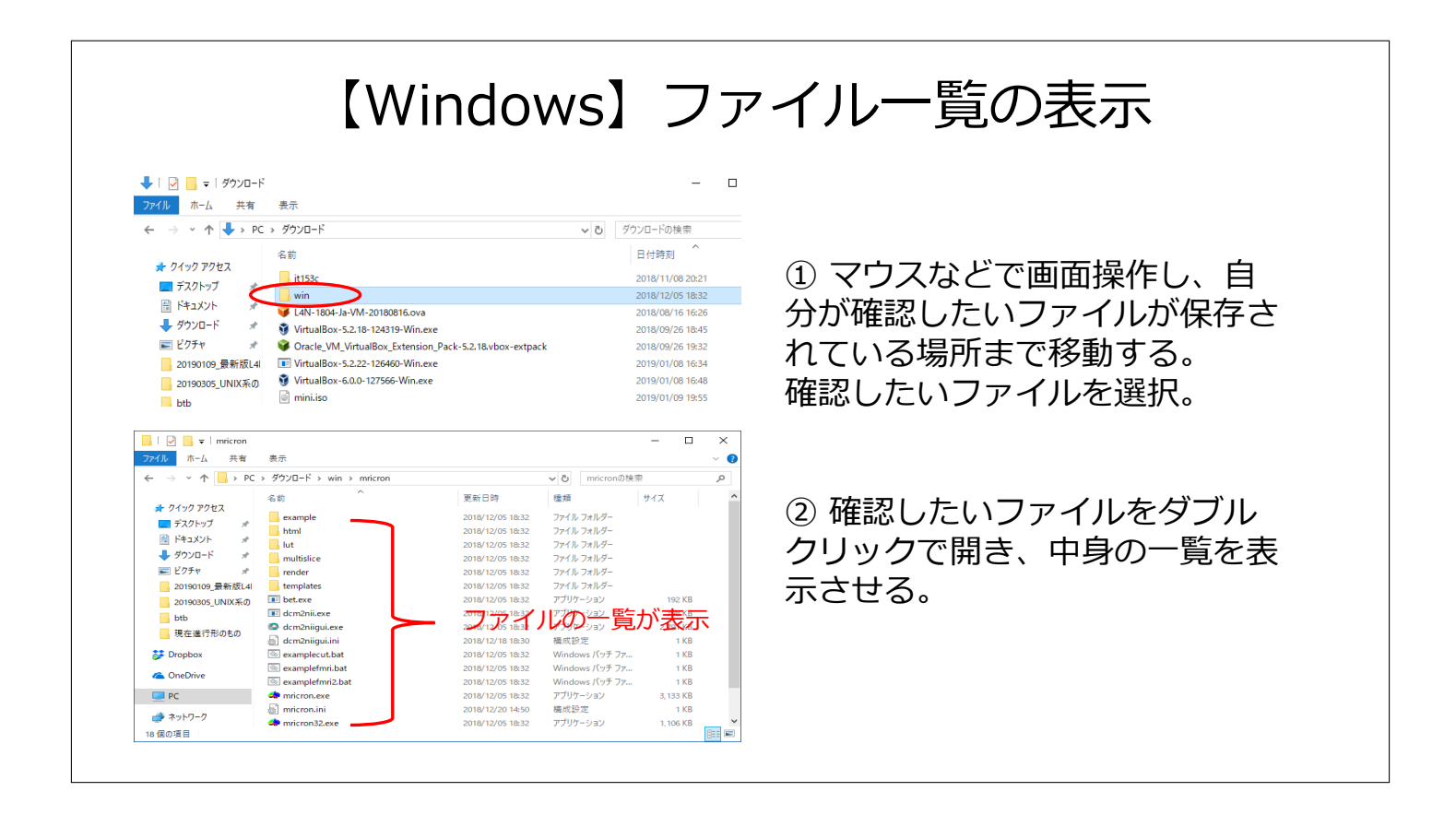

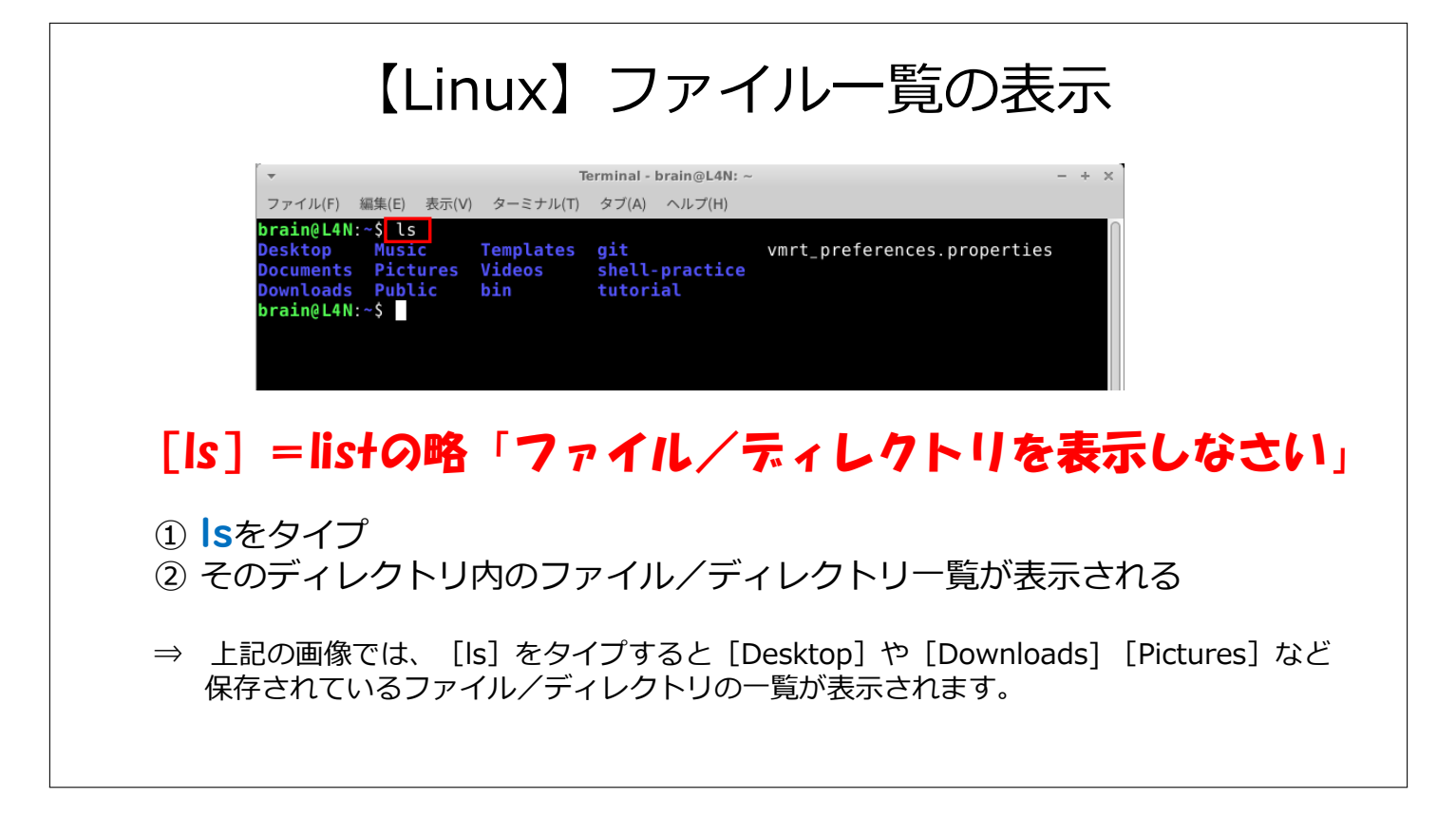

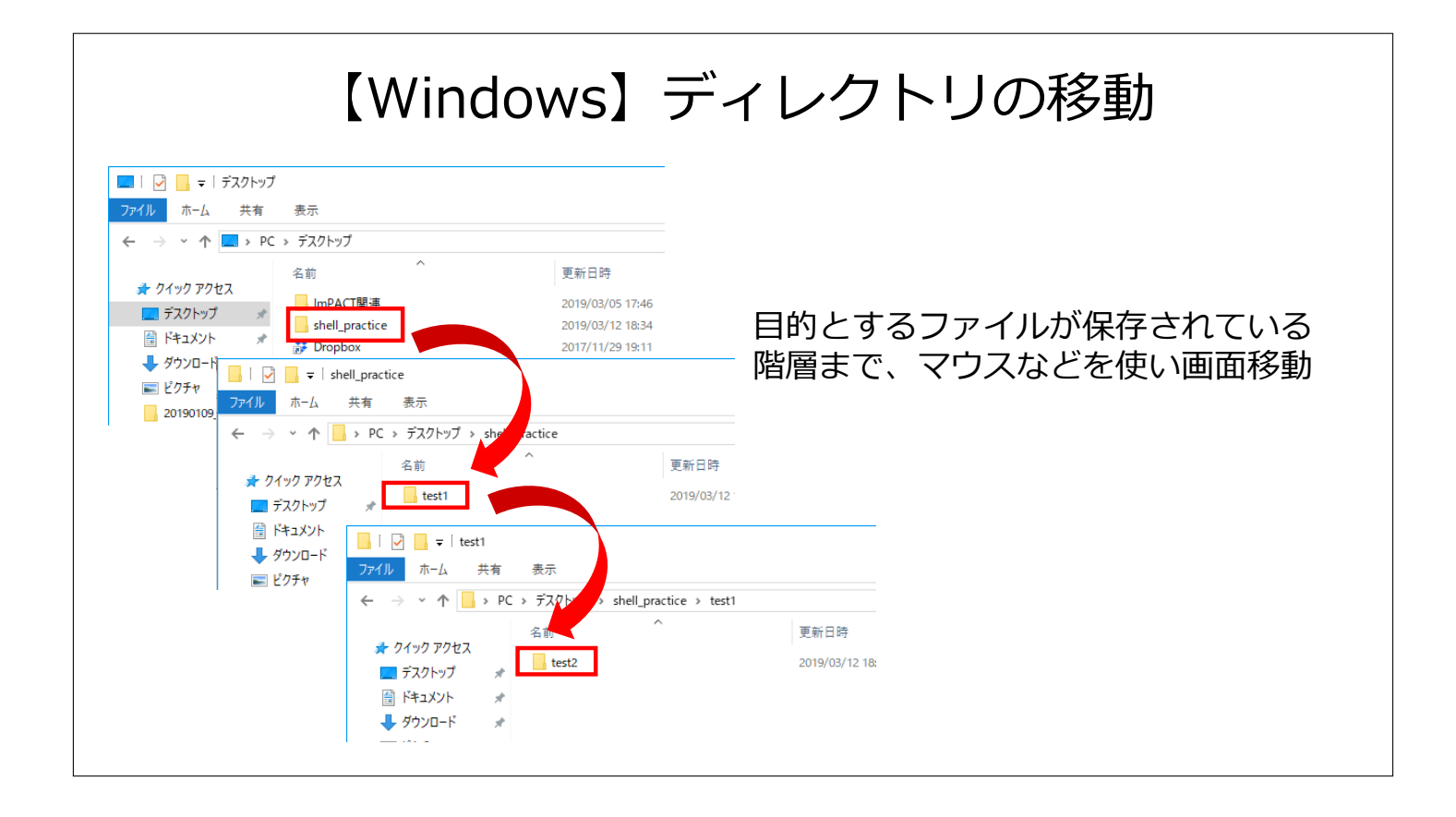

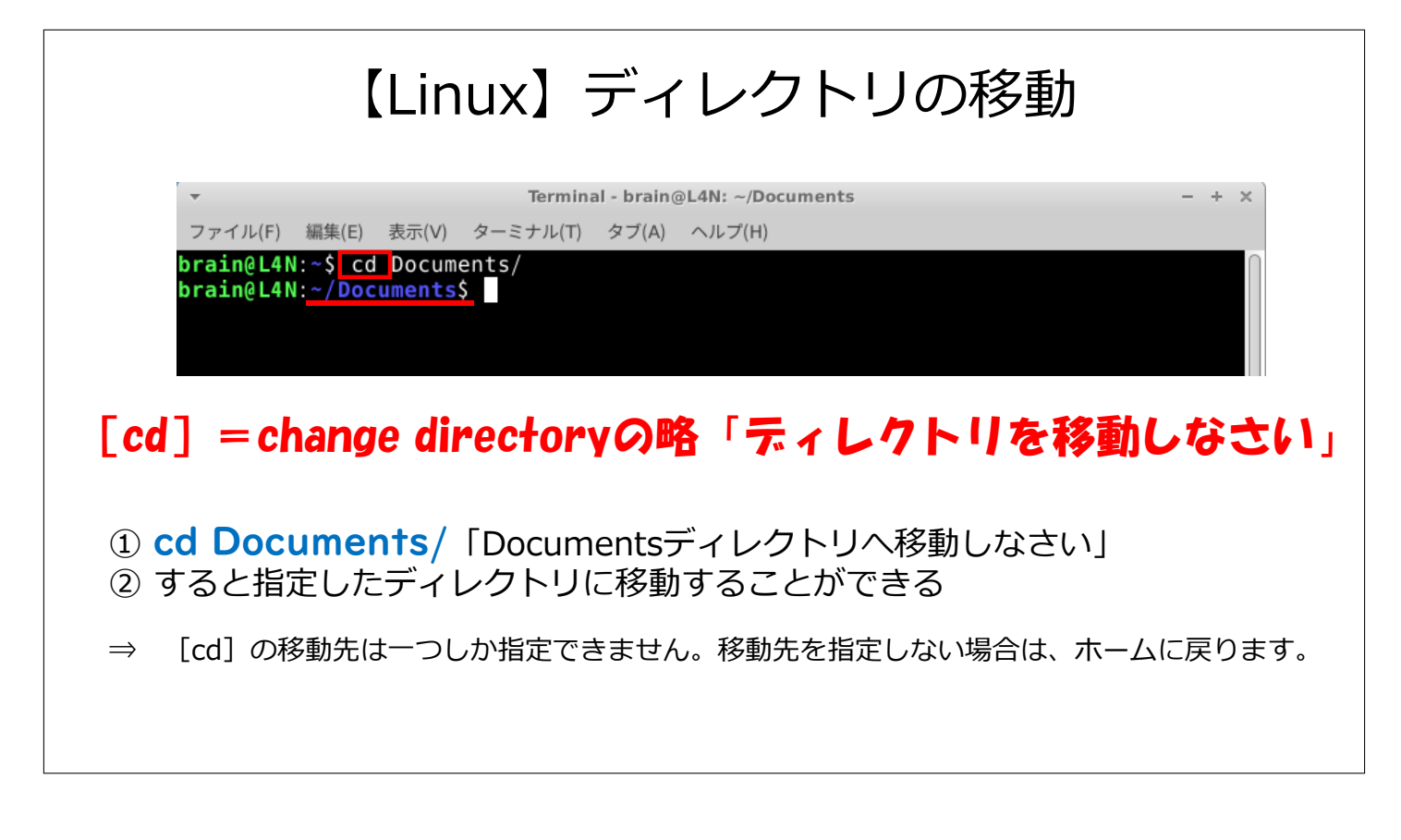

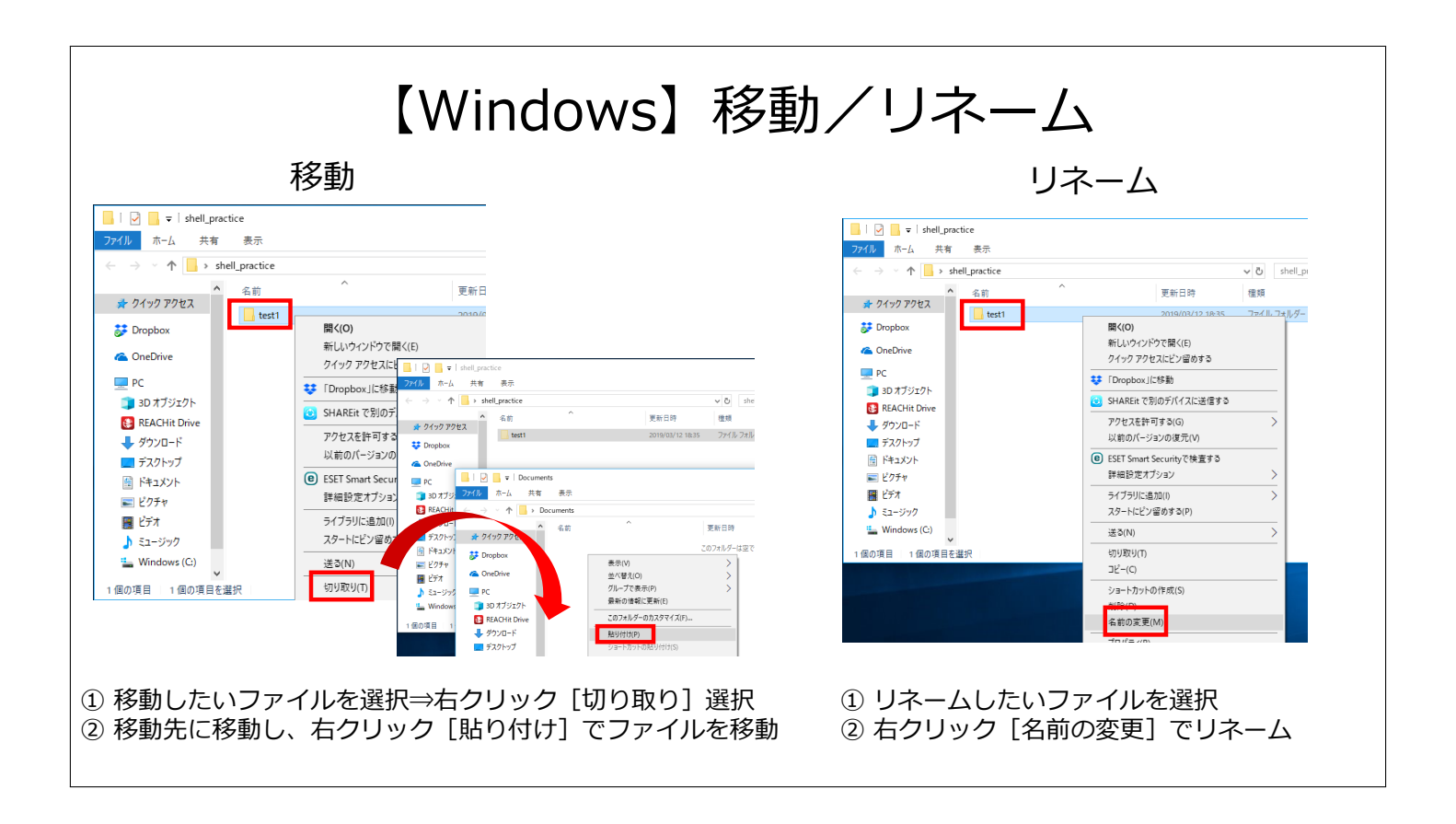

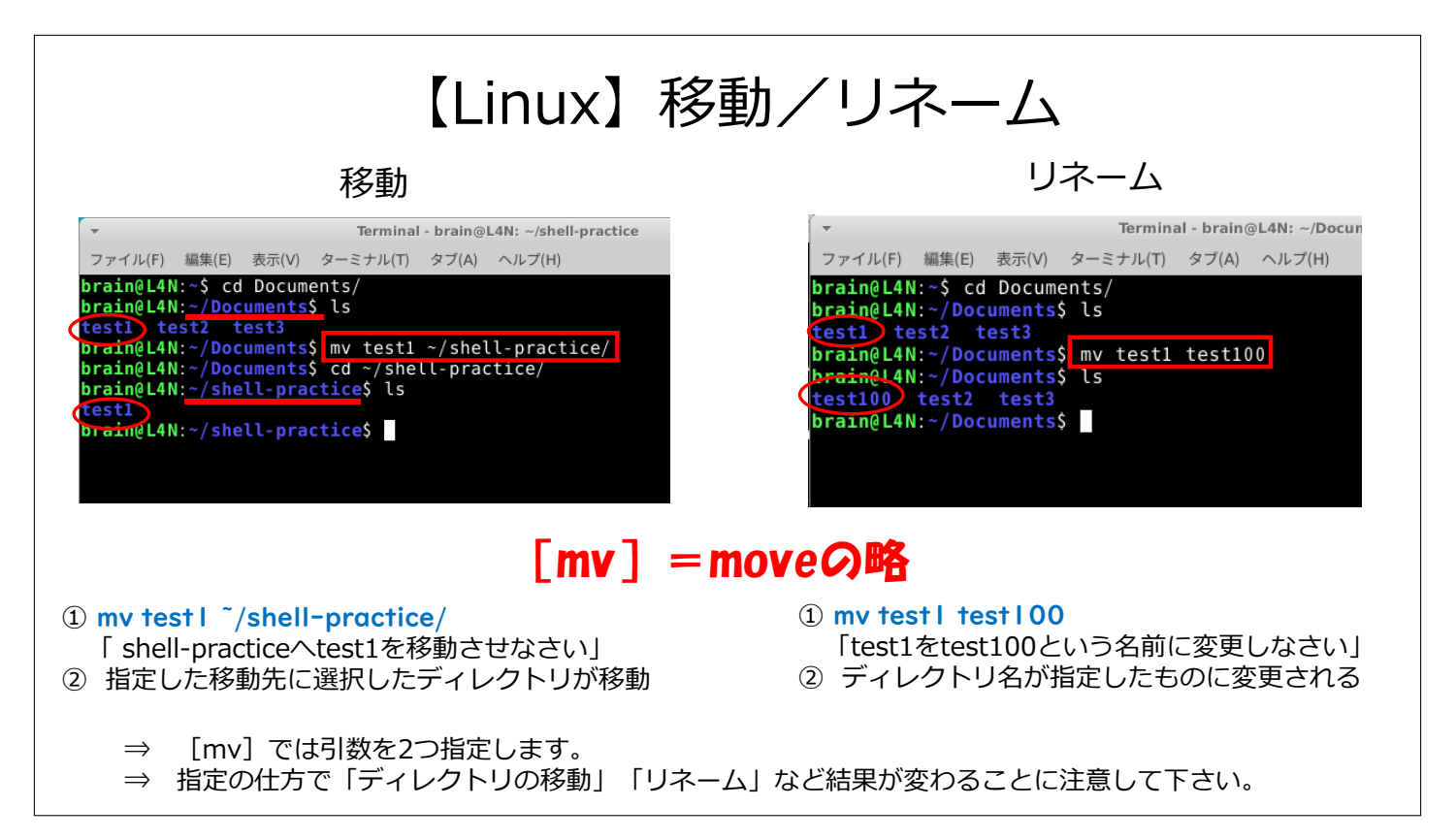

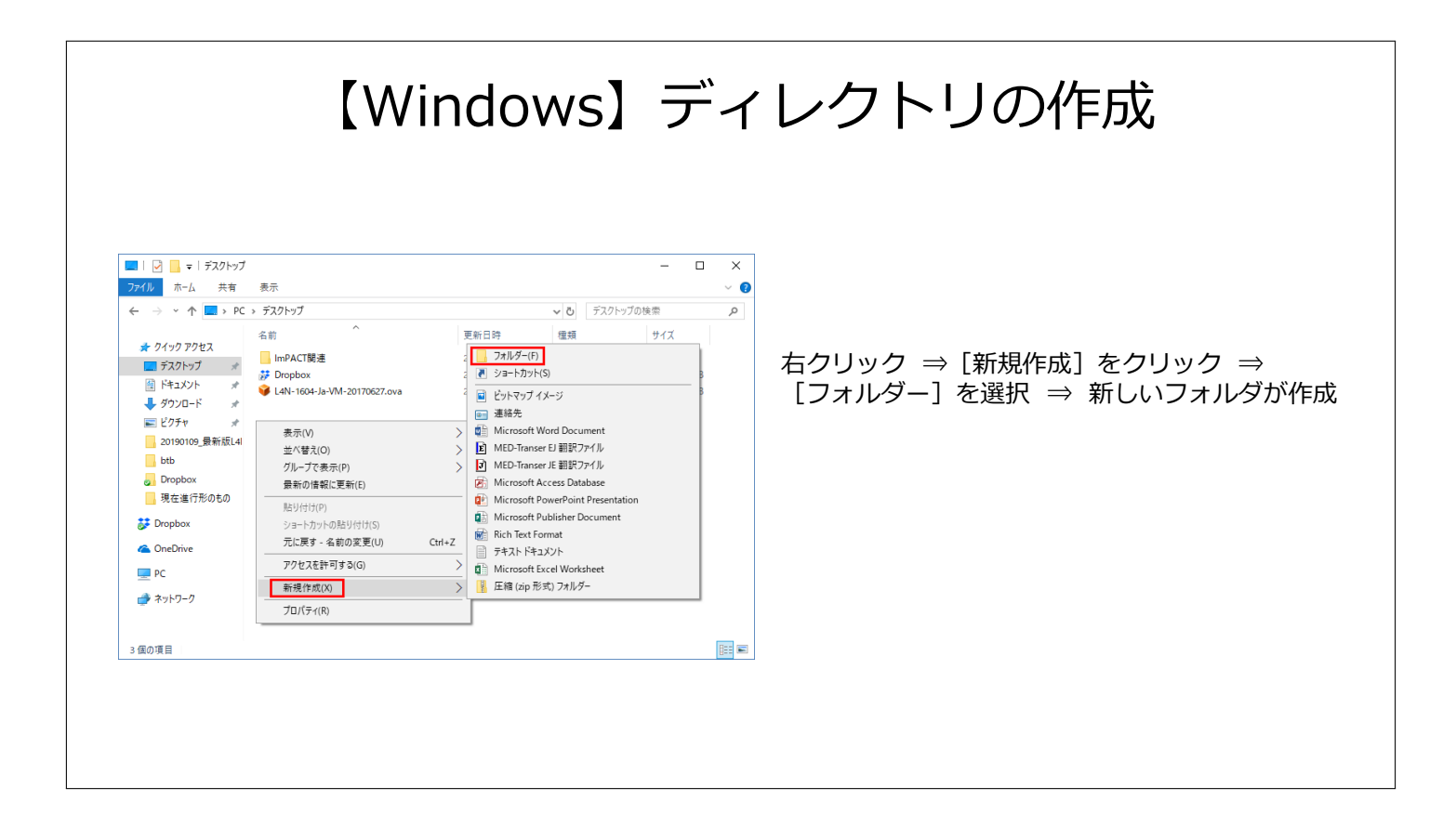

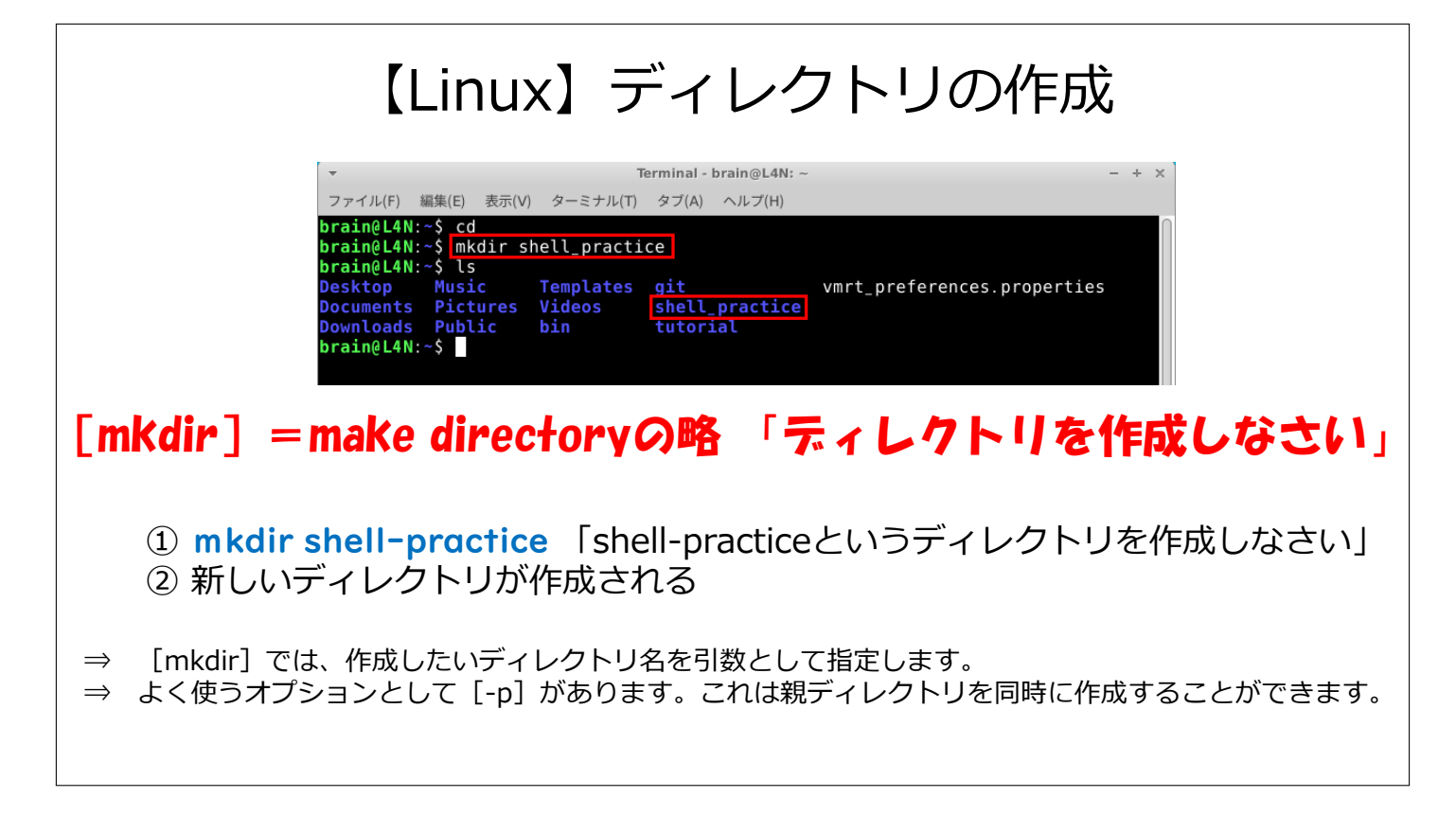

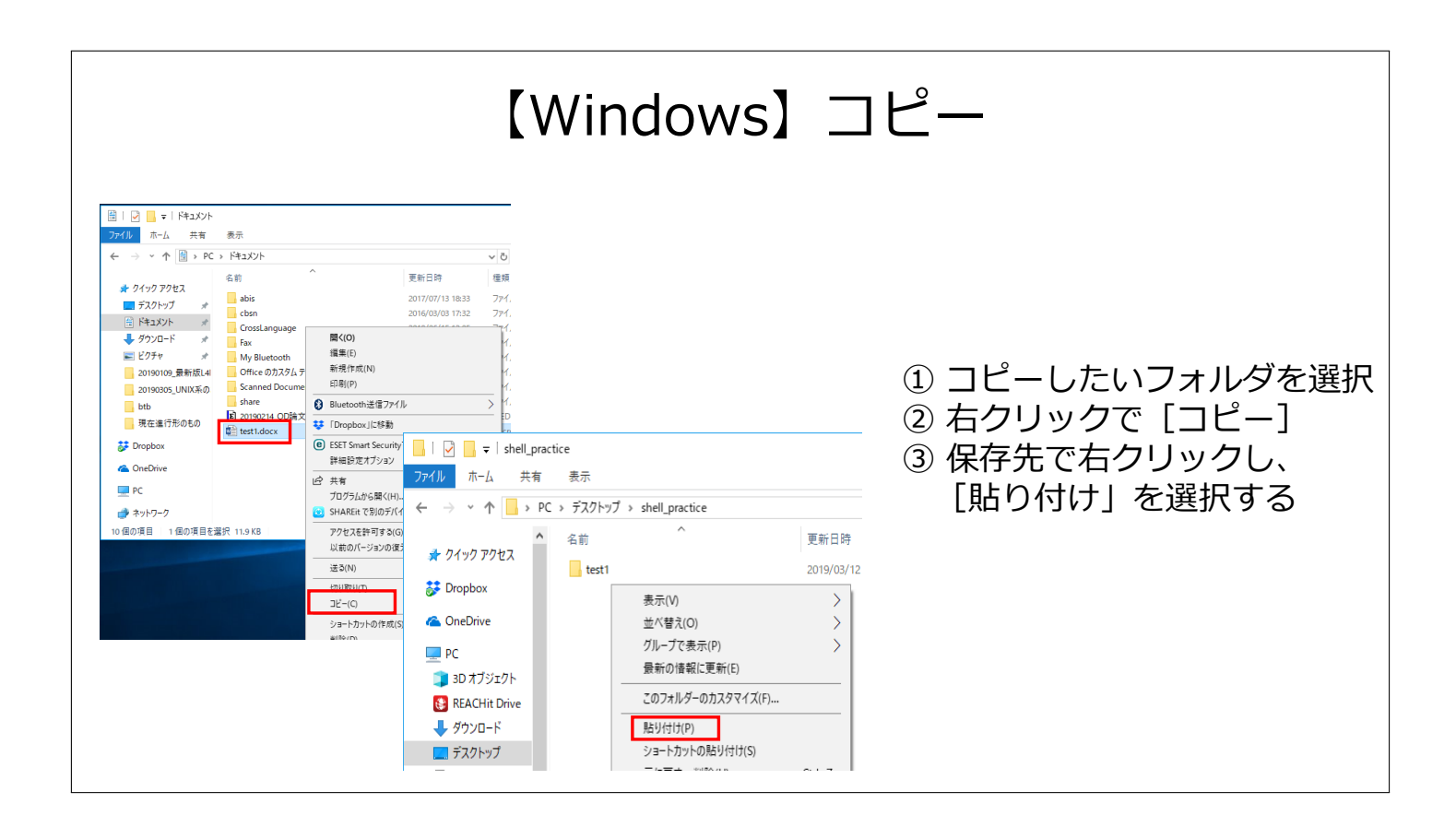

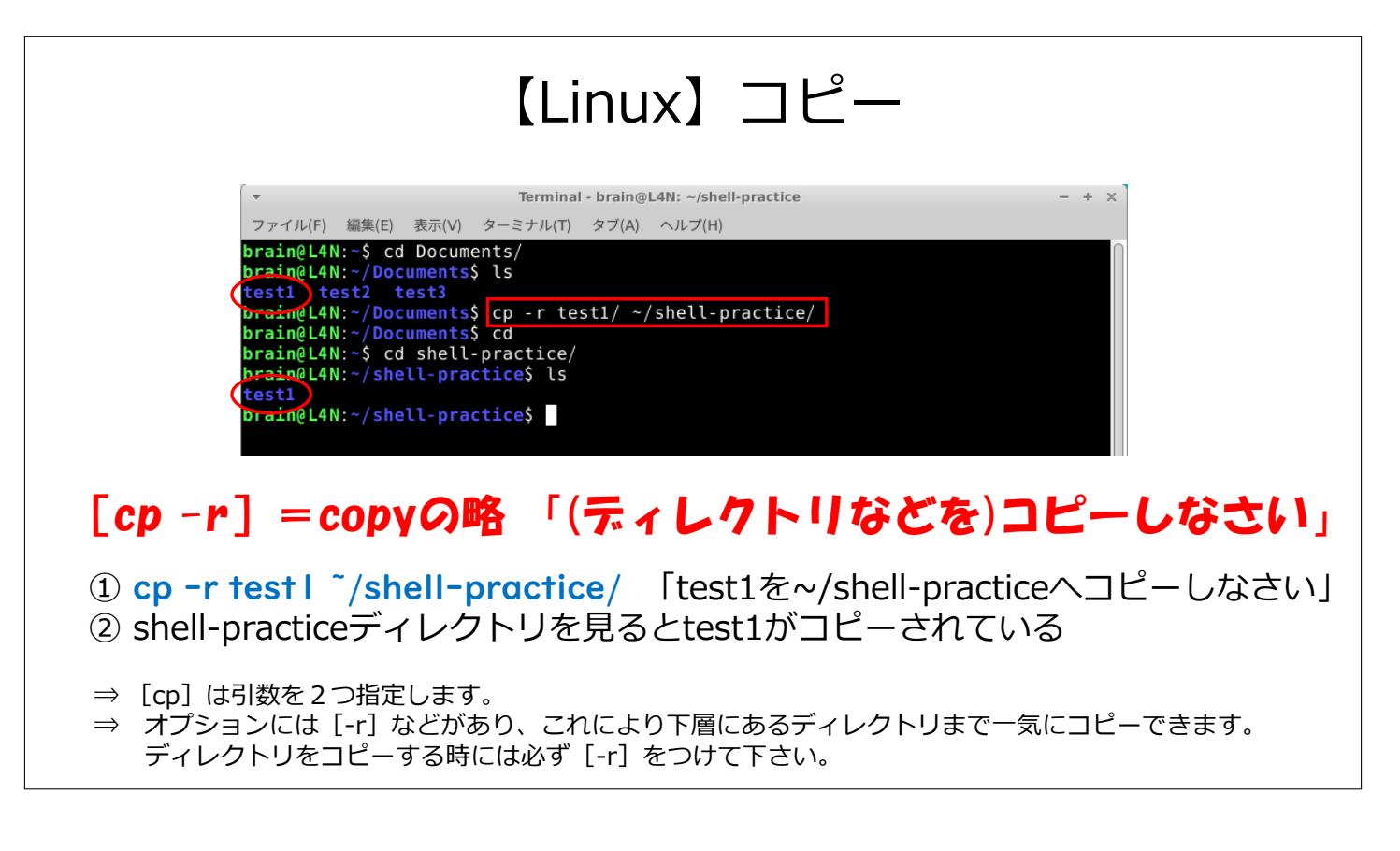

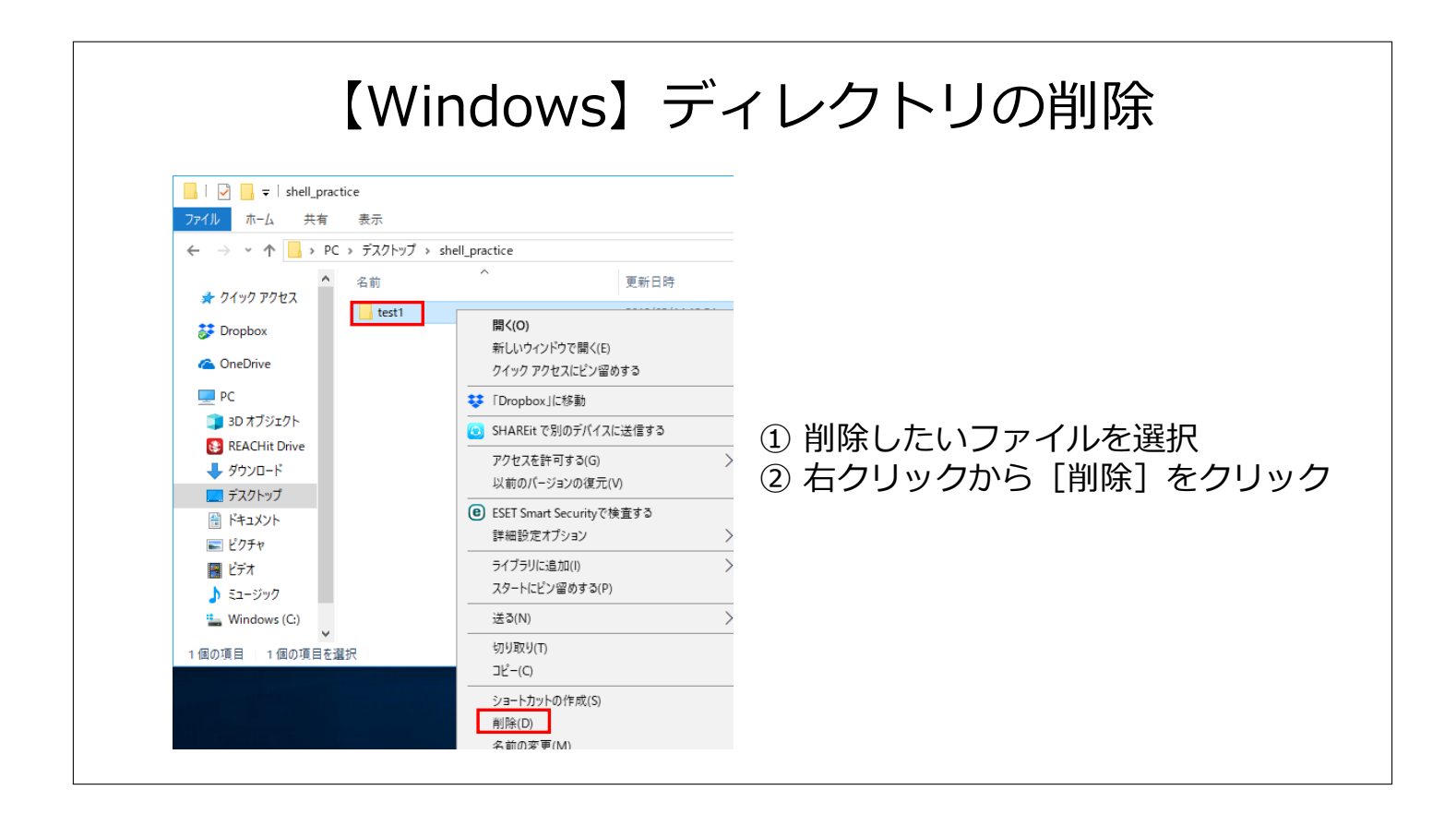

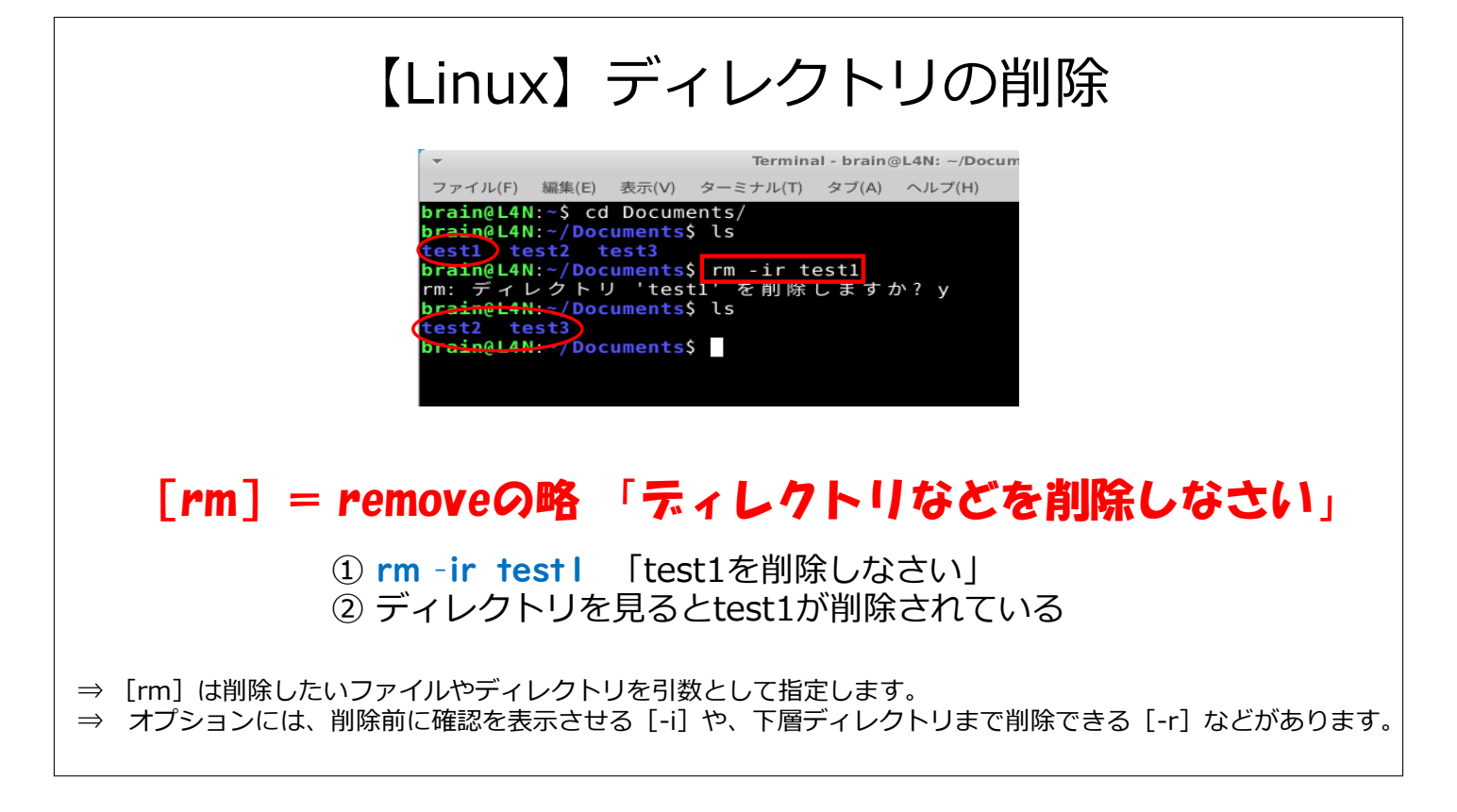

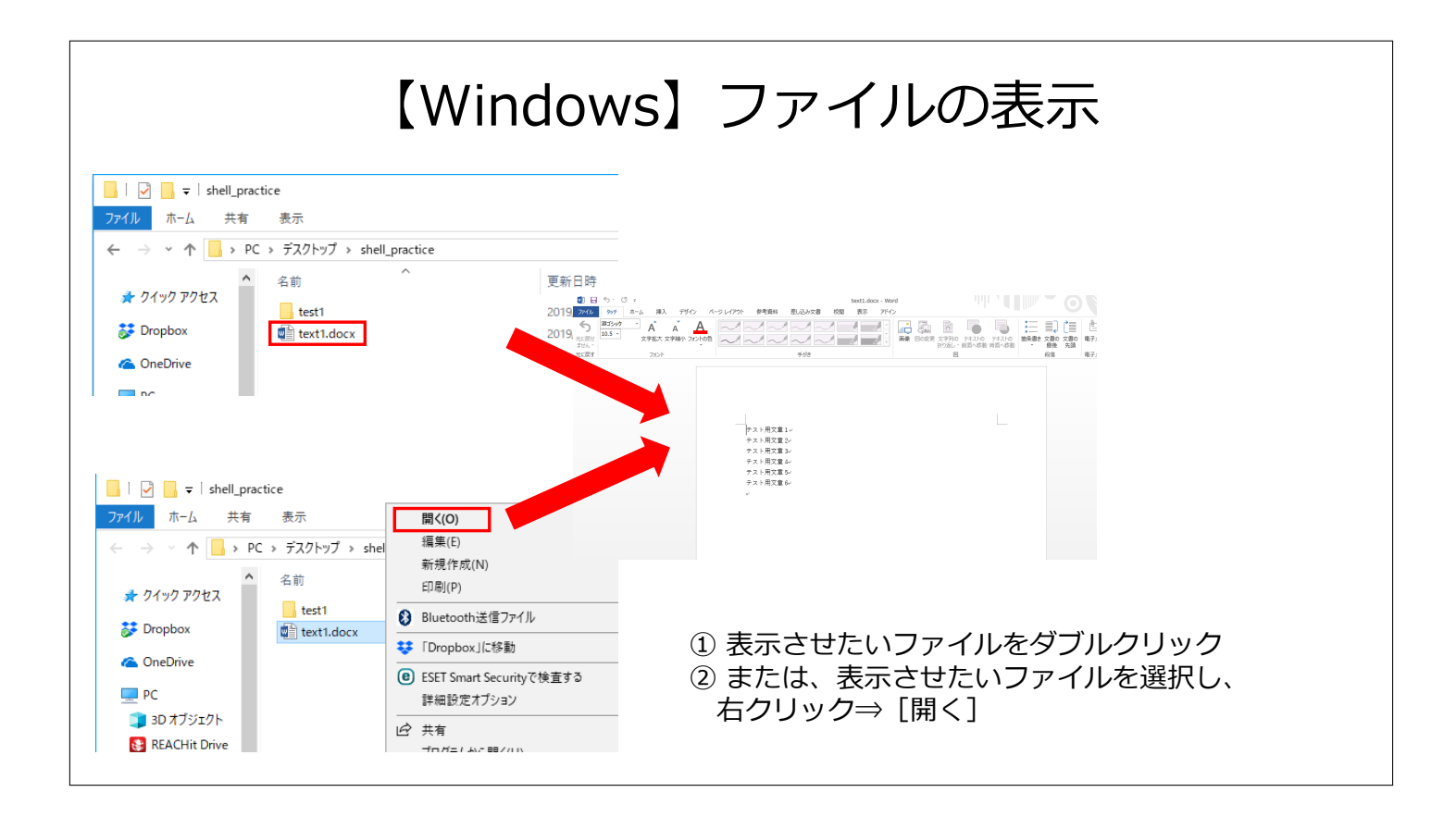

## 【Linux】ファイルの表示

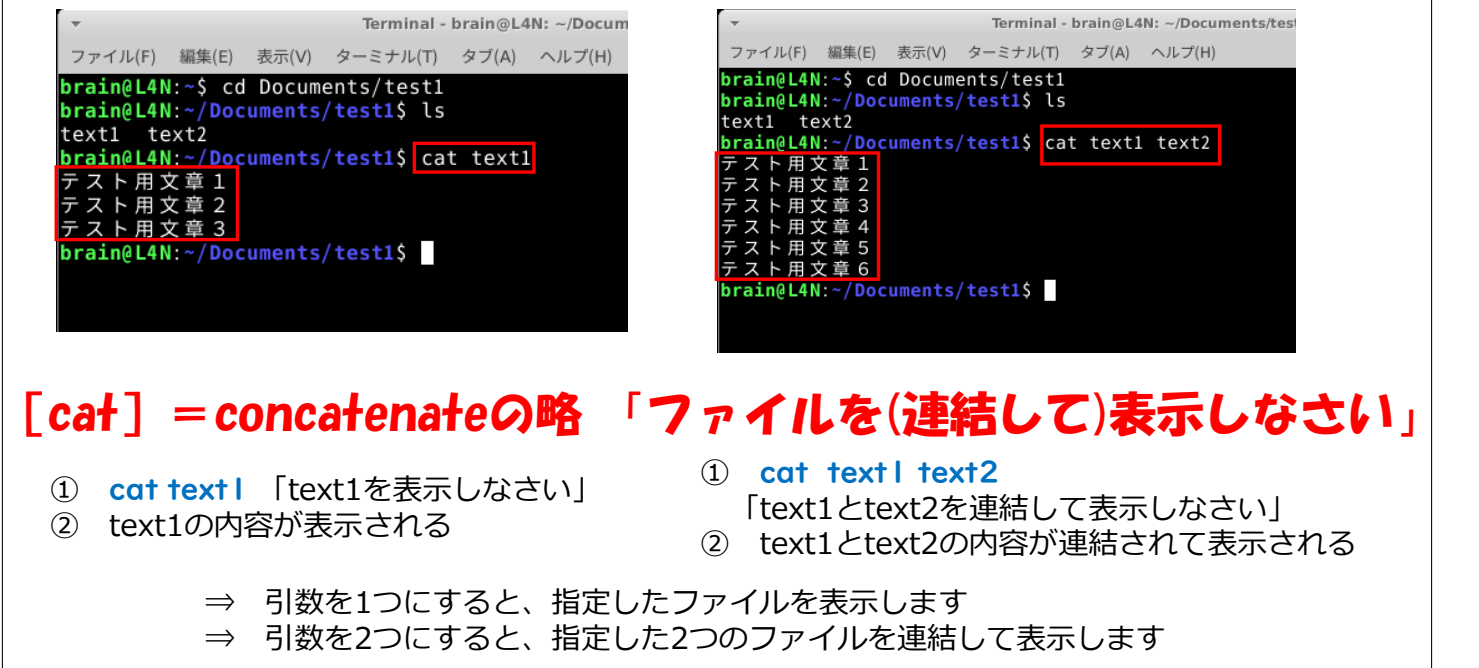

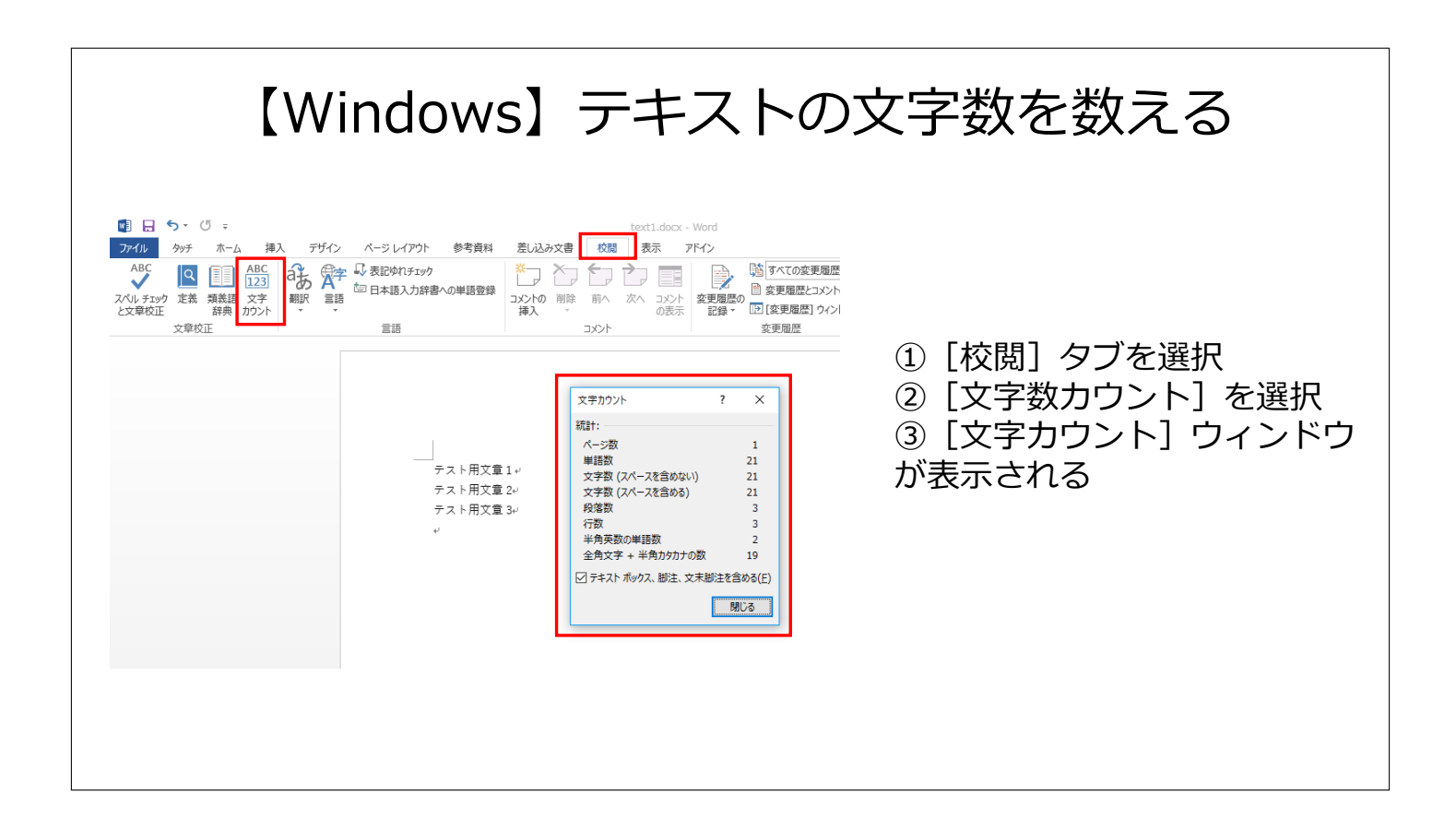

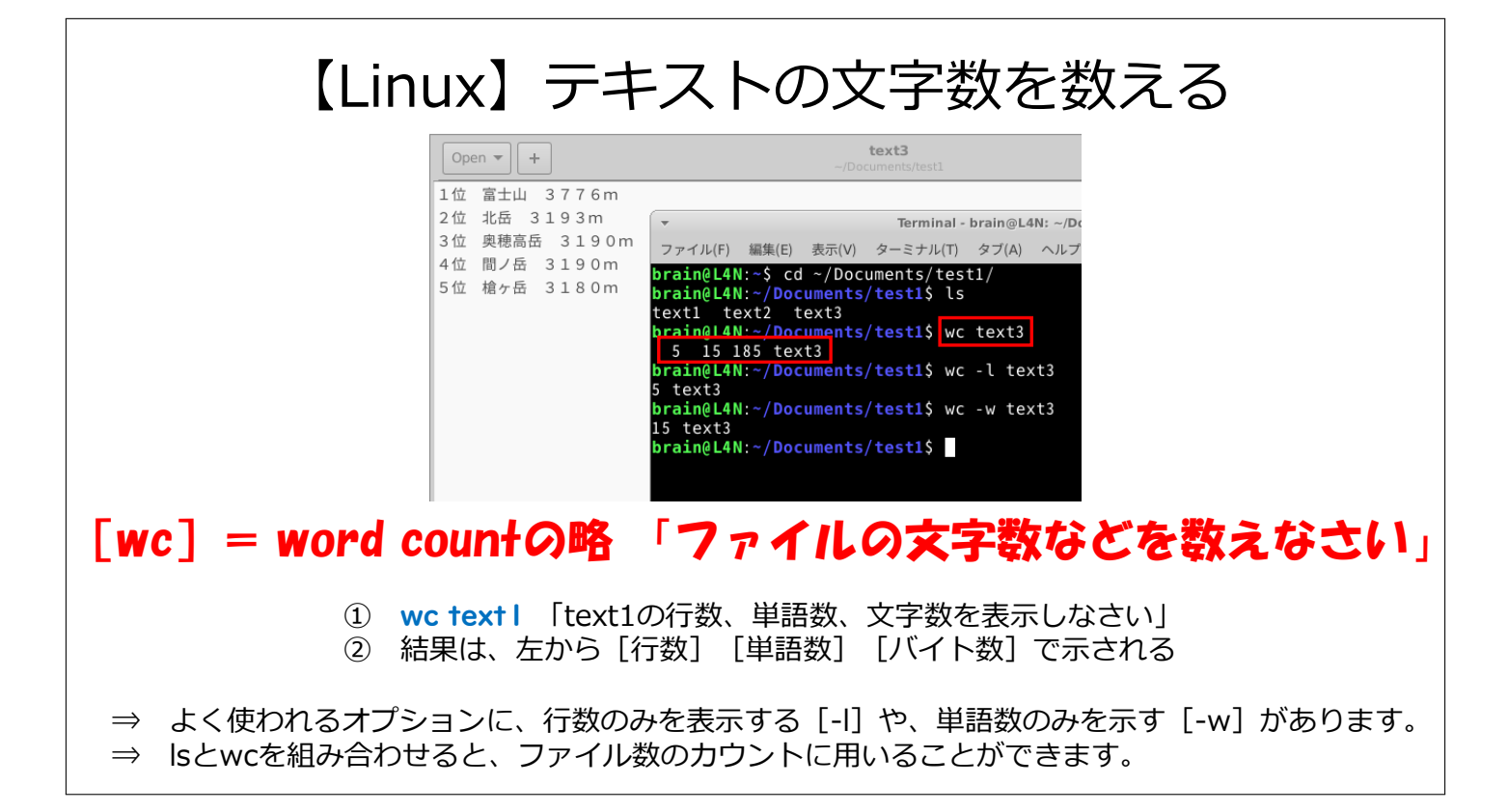